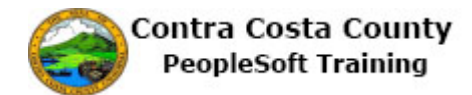

## **Entering Phone Numbers**

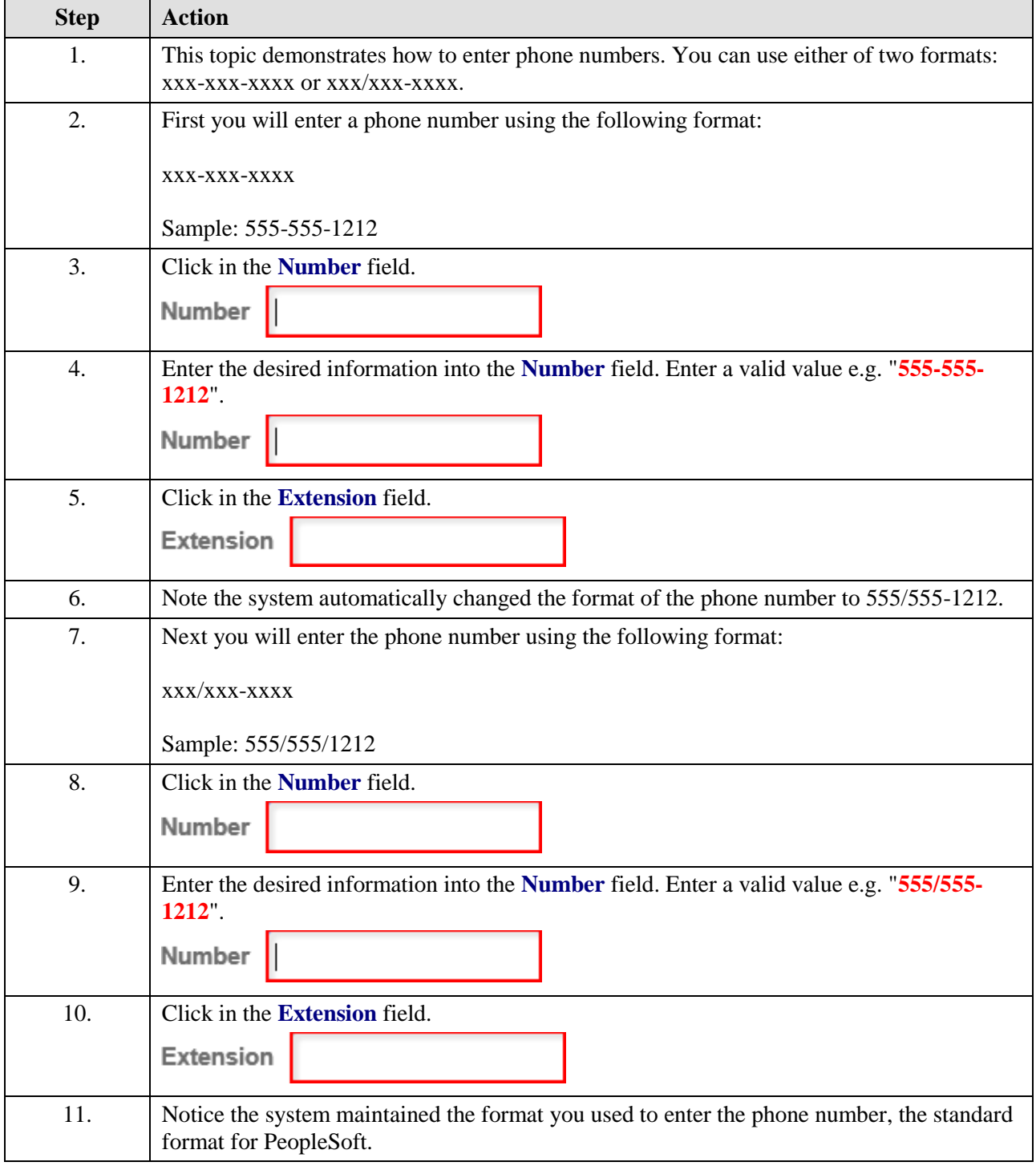

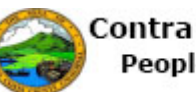

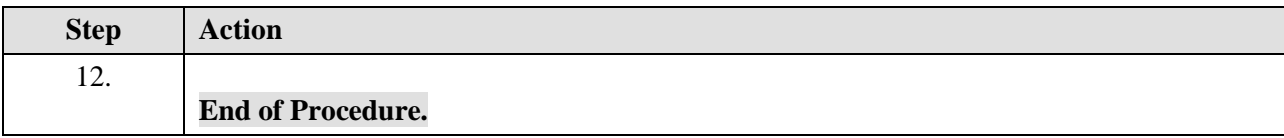